# Jakso 10 Ohjelman suoritus järjestelmässä

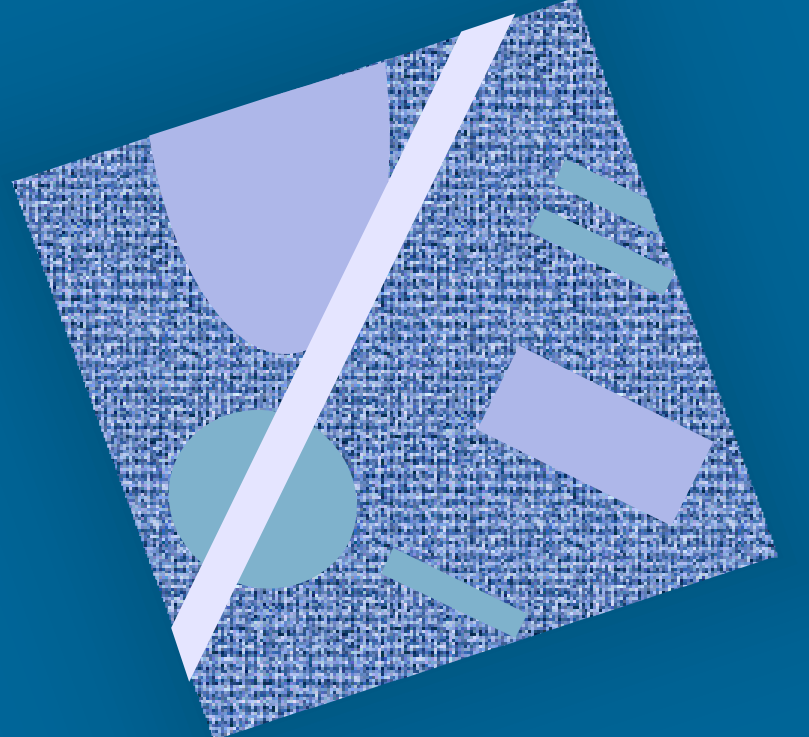

Käännös Linkitys Dynaaminen linkitys Lataus

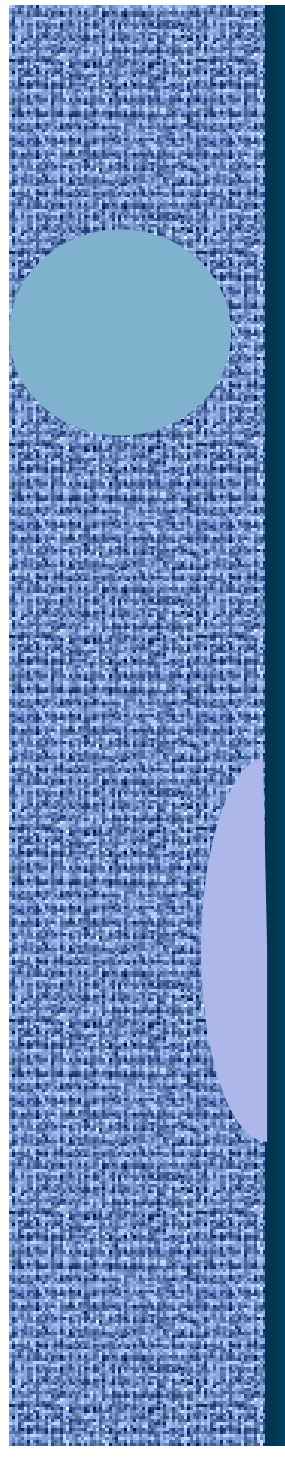

### Lausekielestä suoritukseen

Käännös lausekielestä Linkitys muiden ja kirjastomoduulien kanssa

> Lataus muistiin prosessia varten

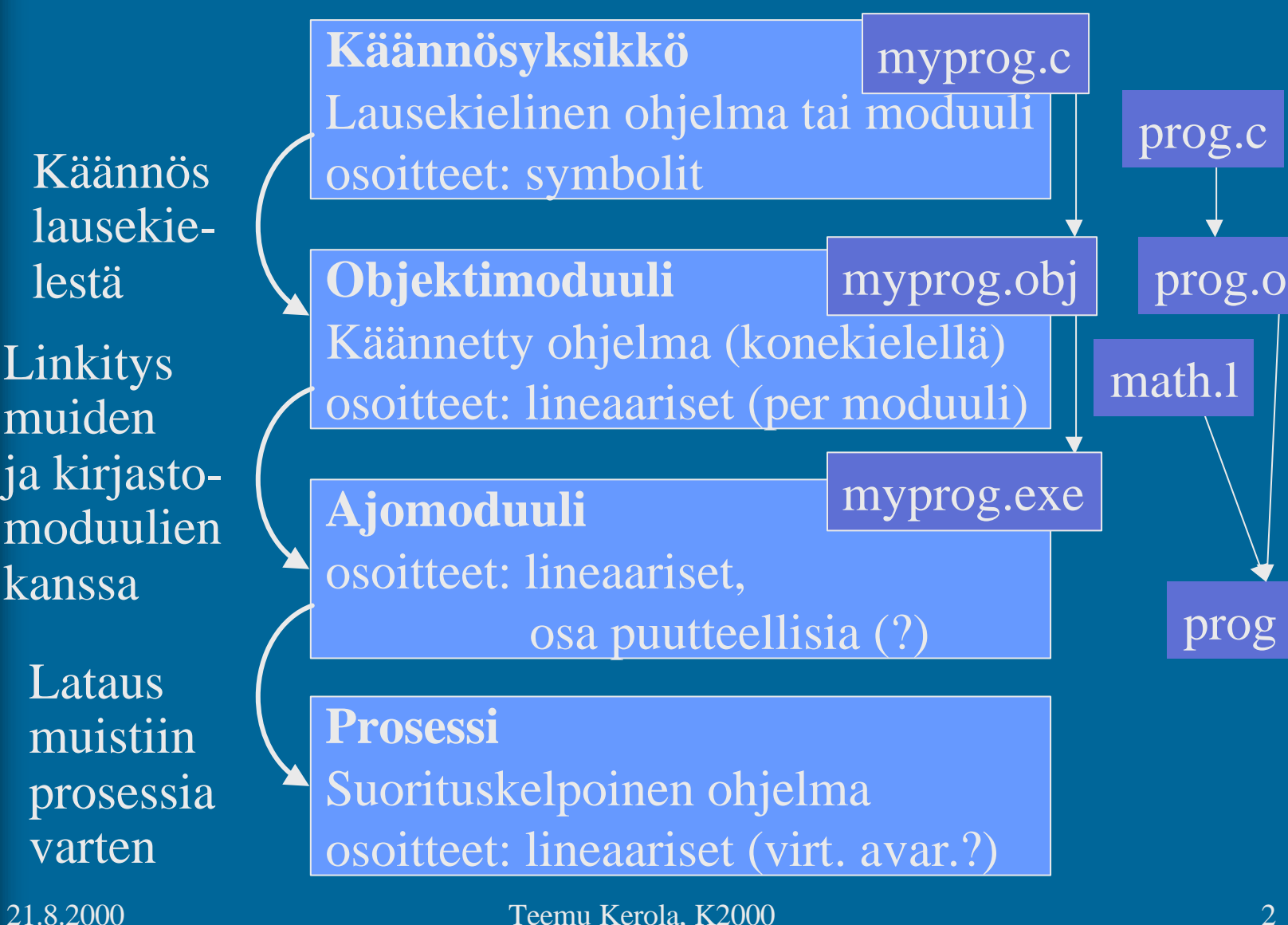

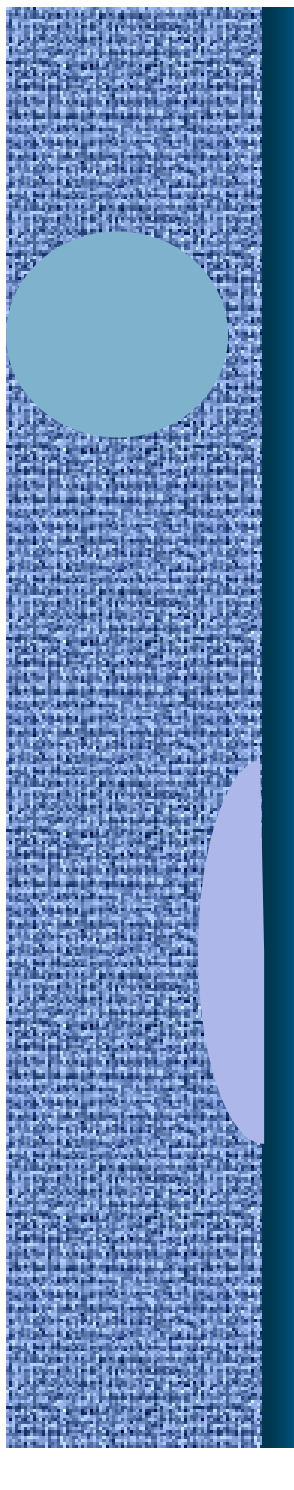

# Käännösyksikkö (4)

- Jollain ohjelmointikielellä kuvattu eheä kokonaisuus, joka halutaan aina kääntää yhdessä
	- kaikki yhteen liittyvät aliohjelmat
	- olioperustainen luokka
- Liian suuri kokonaisuus?
	- turhaa aikaa kääntämiseen joka muutoksen jälkeen
- Liian pieni kokonaisuus?
	- turhaa aikaa murehtia ja toteuttaa liitoksia muiden moduulien kanssa
- Käännösyksikön ohjelmointikieli ei ole tärkeä
	- niiden sitominen yhteen tapahtuu objektimoduulien tasolla

käännösyksikkö • Käännösyksikkö voi olla myös suoraan k.o. koneen symbolisella konekielellä kirjoitettu

Assembler-kielinen

– suoraan käsin

prog.s

- kääntäjän generoimana korkean tason kielestä cc -S prog.c
- Käännöksen tekee assembler-kääntäjä tavallisen kääntäjän asemesta – yleensä osa tavallista kääntäjää

# Objektimoduuli (8)

### • Konekielinen koodi

- moduulin sisäiset viitteet paikallaan (lineaarisessa muistiavaruudessa)
- moduulin ulkopuoliset viitteet merkitty
- Linkitystä varten tiedot
	- tiedot niiden osoitteiden sijainnista, jotka täytyy päivittää, jos moduulin sijainti muistissa vaihtuu (suorat muistiosoitteet, joihin ei käytetä virtuaalimuistin osoitteenmuunnosta)
	- tiedot viittauksista moduulin ulkopuolelle
	- tiedot kohdista joista tähän moduuliin saa viitata ulkopuolelta EXPORT
	- symbolitaulu

IMPORT

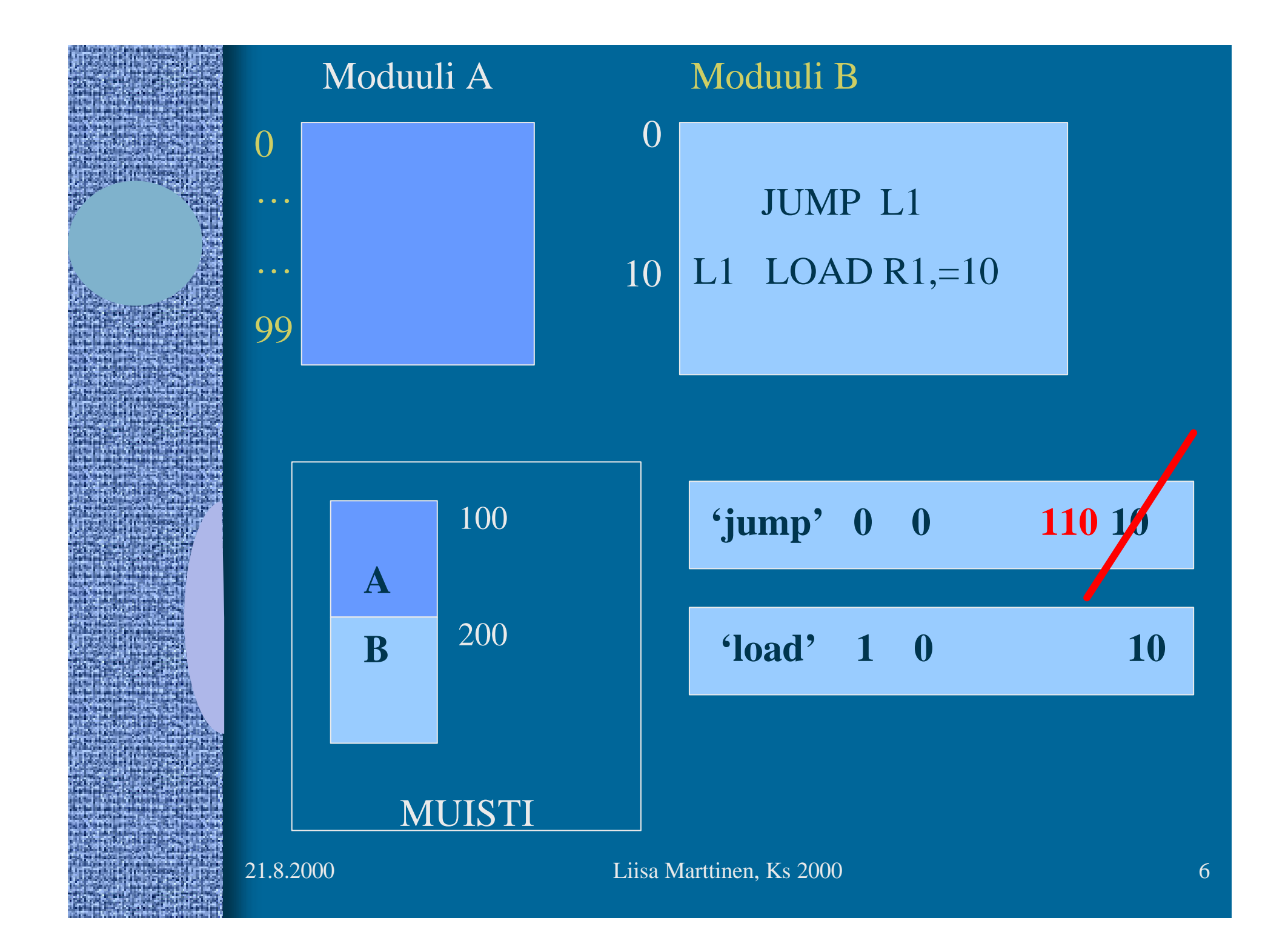

# Symbolitaulu

### • Kääntäjä generoi

- Ylläpidetään linkityksen aikana
- Joskus ylläpidetään myös latauksen jälkeen virheilmoitusten tekemistä varten
	- ohjelmien kehitysympäristöt ylläpitävät symbolitaulua koko ajan
- Jätetään pois valmiista ohjelmasta
	- vie turhaa tilaa

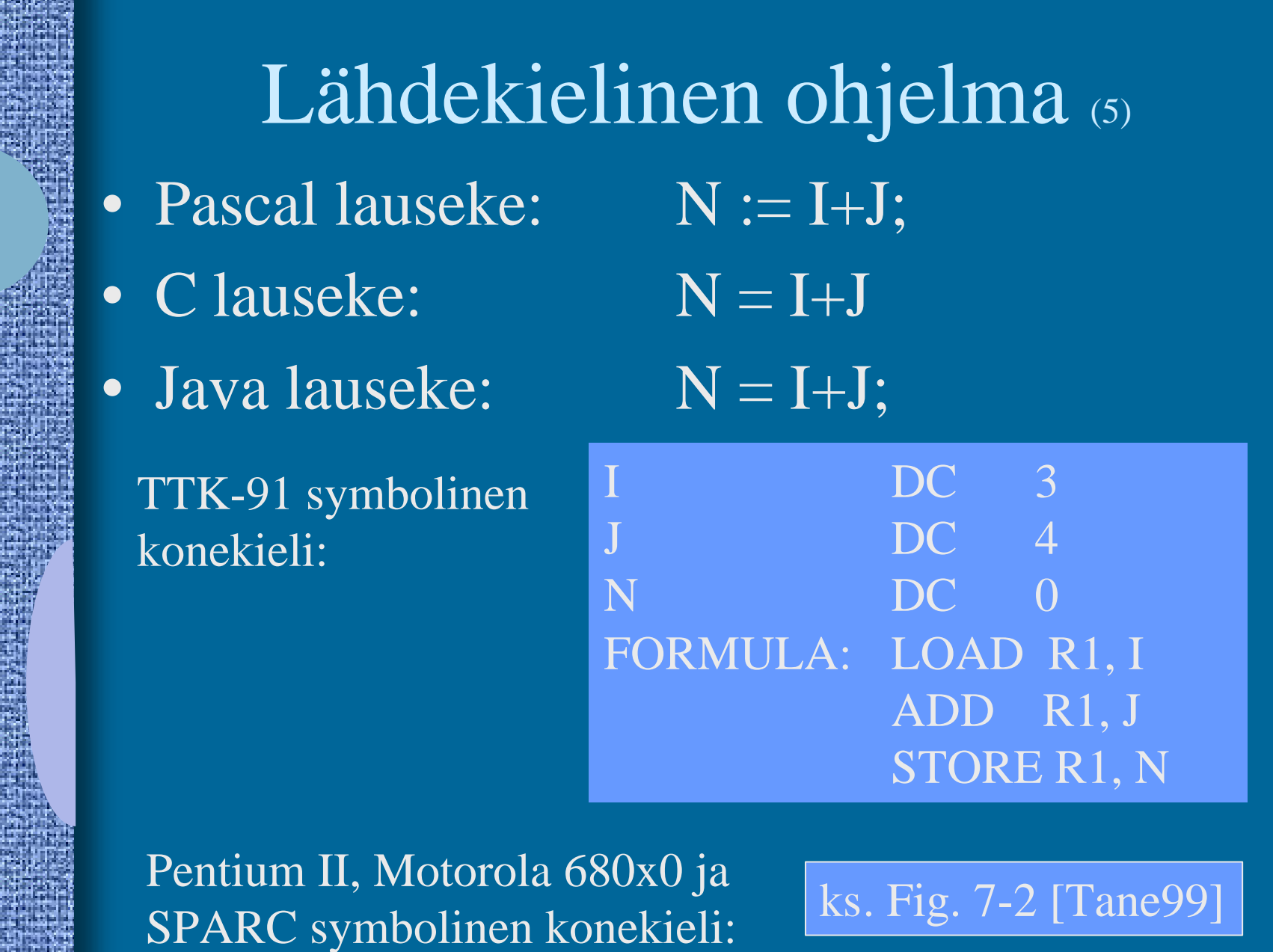

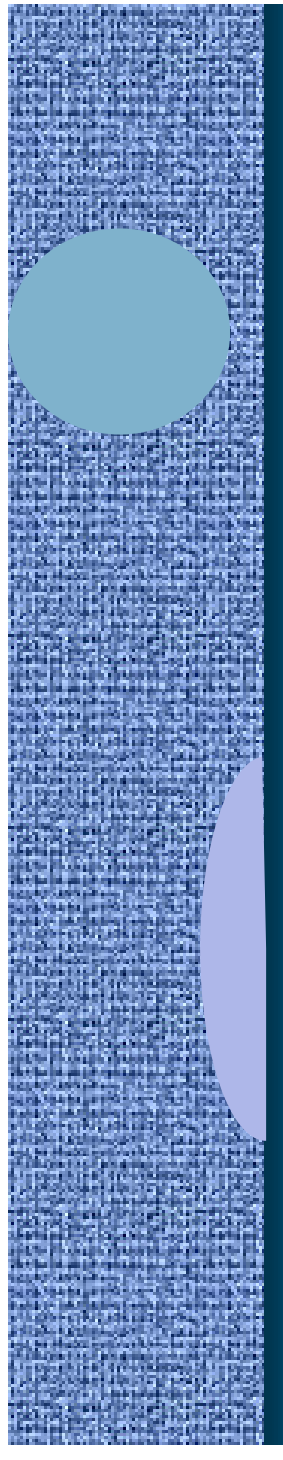

# (Assembler) kääntäjän ohjauskäskyt (4)

• Eivät varsinaista koodia

• Ohjaavat käännöstä

TTK-91: DC DS EQU

Pentium II: ks. Fig. 7-3 [Tane99]

### Makrot (6)

- Helpottavat ohjelmointia
- Usein toistuville koodisarjoille annetaan nimi ⇒ makro
- Makroilla voi olla parametreja
- Esimerkkejä
	- swap

ks. Fig. 7-4 ja 7-6 [Tane99]

- aliohjelmien prologi ja epilogi
- itse tehdyt, kääntäjän käyttämät
- Makrot käsitellään ennen kääntämistä
- Erot aliohjelmiin

ks. Fig. 7-5 [Tane99]

### Literaalit (5)

#### **Vakioita**

- Niin suuria, että eivät mahdu konekäskyn vakio-osaan ttk-91: käskyn vakiot 2-tavuisia, arvoalue: -128…127
- Halutaan pitää datan joukossa eikä käskyjen yhteyteen talletettuna
	- Niitä ei saisi muuttaa

Pi DC 3.14159265; (!!??) One DC 1 OneMeg DC 1024576

LOAD R1, One ADD  $R1=1$ STORE R1, One ; ask for trouble

### Literaalit

• Korkean tason kielissä kaikki isot vakiot aina literaaleja

– kääntäjän pitäisi estää literaalien muuttamisen

FortranX: 5 = 6; ???????

- literaalia ei saisi välittää viiteparametrina
	- aliohjelma voisi muuttaa sen arvoa?
- Myöskään joissakin assemblerkielissä literaaleja ei tarvitse erikseen esitellä
	- helpommin luettavaa koodia

Load R14, =F'234567'

– vakion 234567 tilanvaraus automaattisesti

### Assembler käännös (10)

### • 1. vaihe:

- laske käskyjen tilanvaraukset
	- ttk-91 helppoa, koska kaikki käskyt 4 tavua!

– generoi symbolitaulu

ks. Kuva 6.2 [Häkk98]

- arvot, arvon vaatima tavumäärä
- uudelleensijoitustiedot (omana tauluna?)
- generoi tai käytä muita tauluja
	- literaalitaulu (tilanvaraus lopuksi)
	- kääntäjän ohjauskäskytaulu
	- operaatiokooditaulu

### Assembler käännös (7)

### • 2. vaihe

– generoi lopullinen objektimoduuli

#### ks. Kuva 6.3 [Häkk98]

ks. Fig. 7-16 [Tane99]

- tulosta symbolinen assembler -listaus
- generoi taulut linkitystä varten
	- osana objektimoduulia
- anna virheilmoitukset
- 3. vaihe
	- koodin optimointi

### TTK-91 Assembler käännös

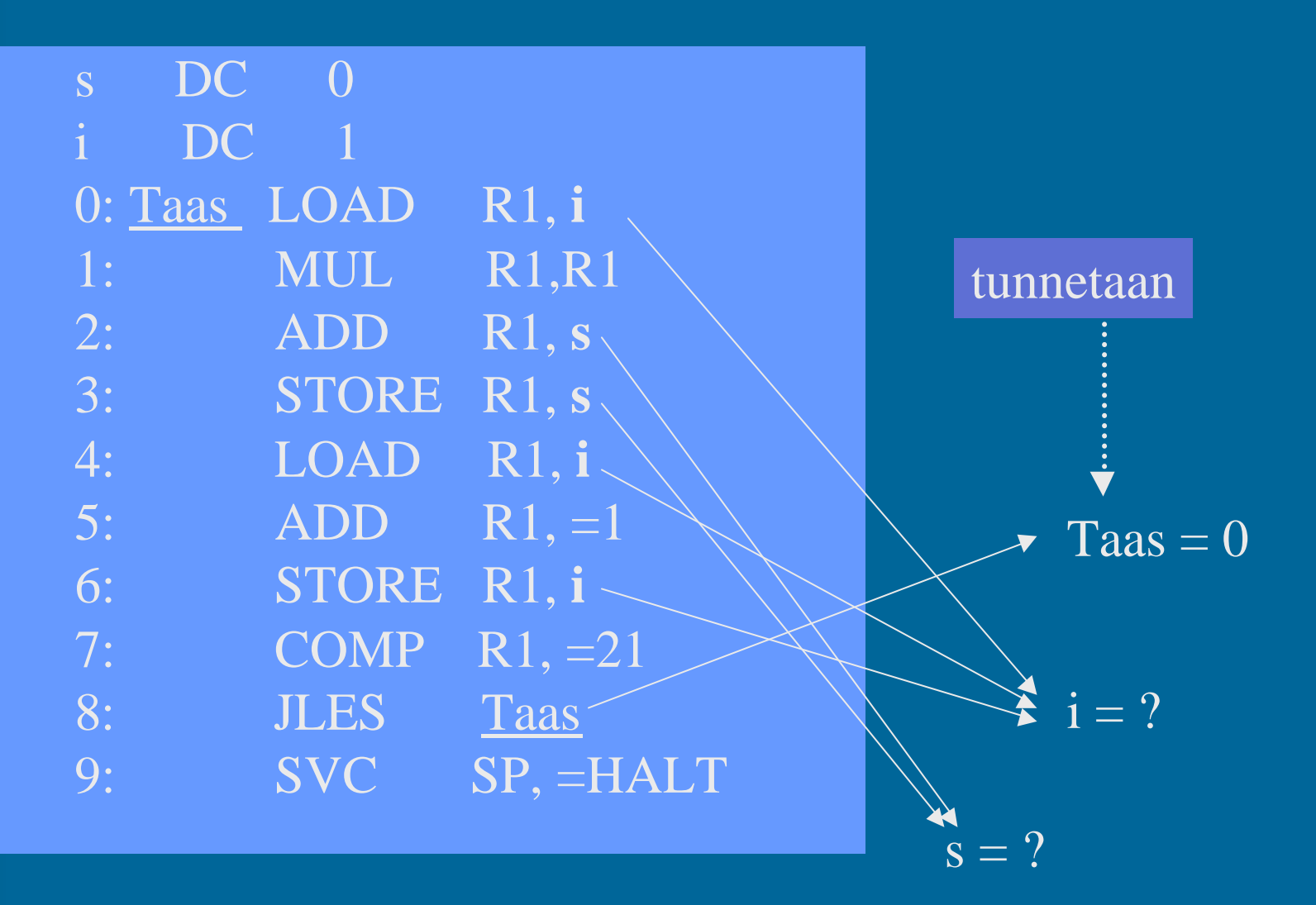

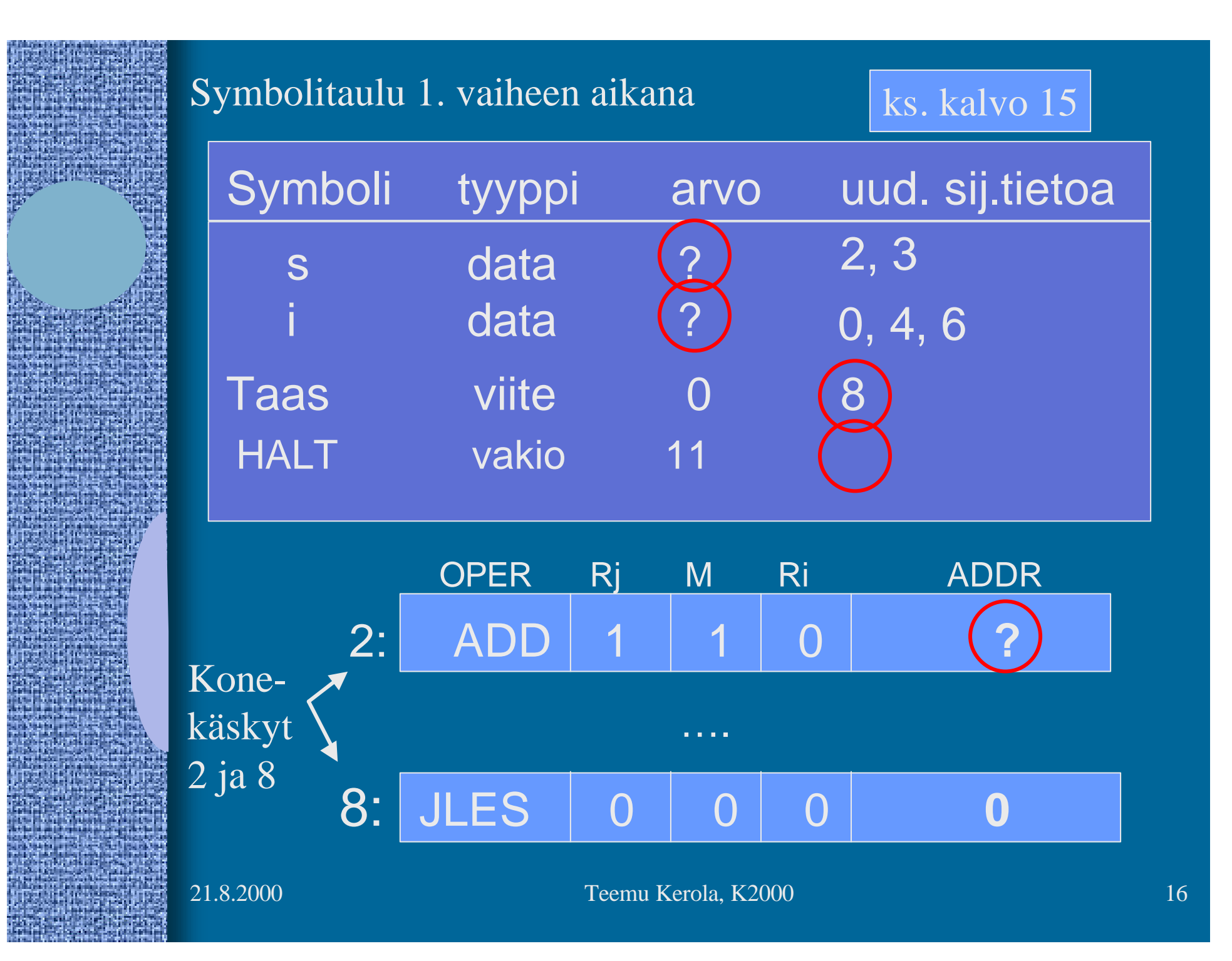

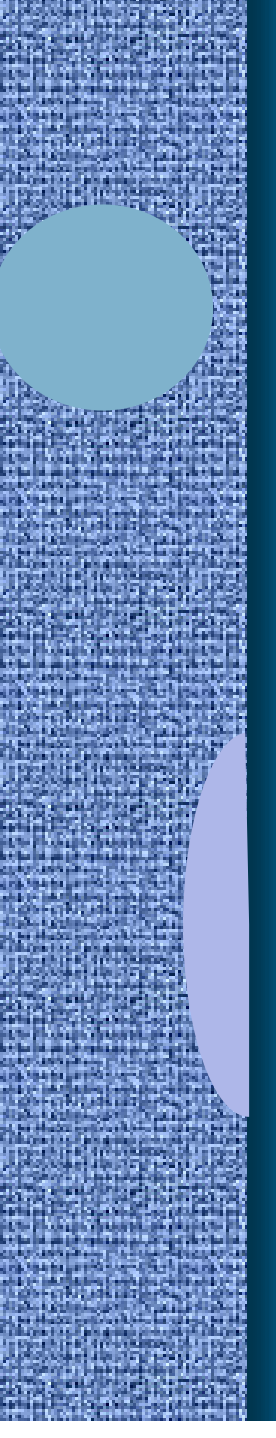

#### Koodi & data 1. vaiheen jälkeen

**s DC 0 i DC 1**

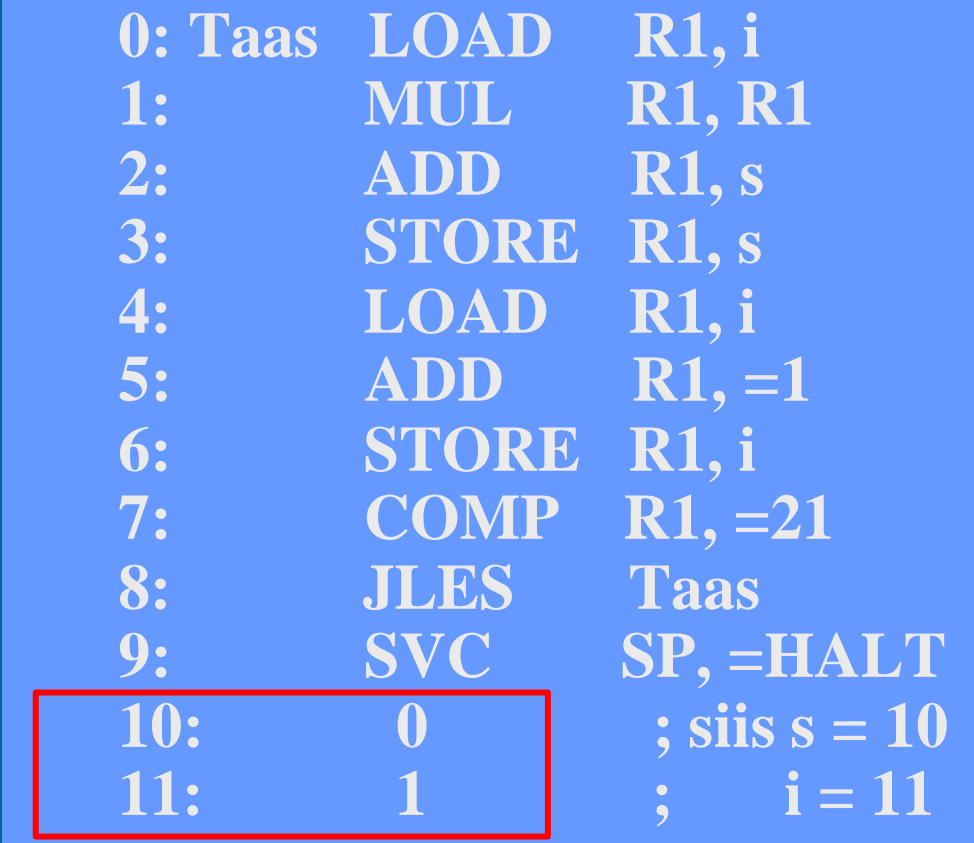

Kaikilla symboleilla tunnettu arvo

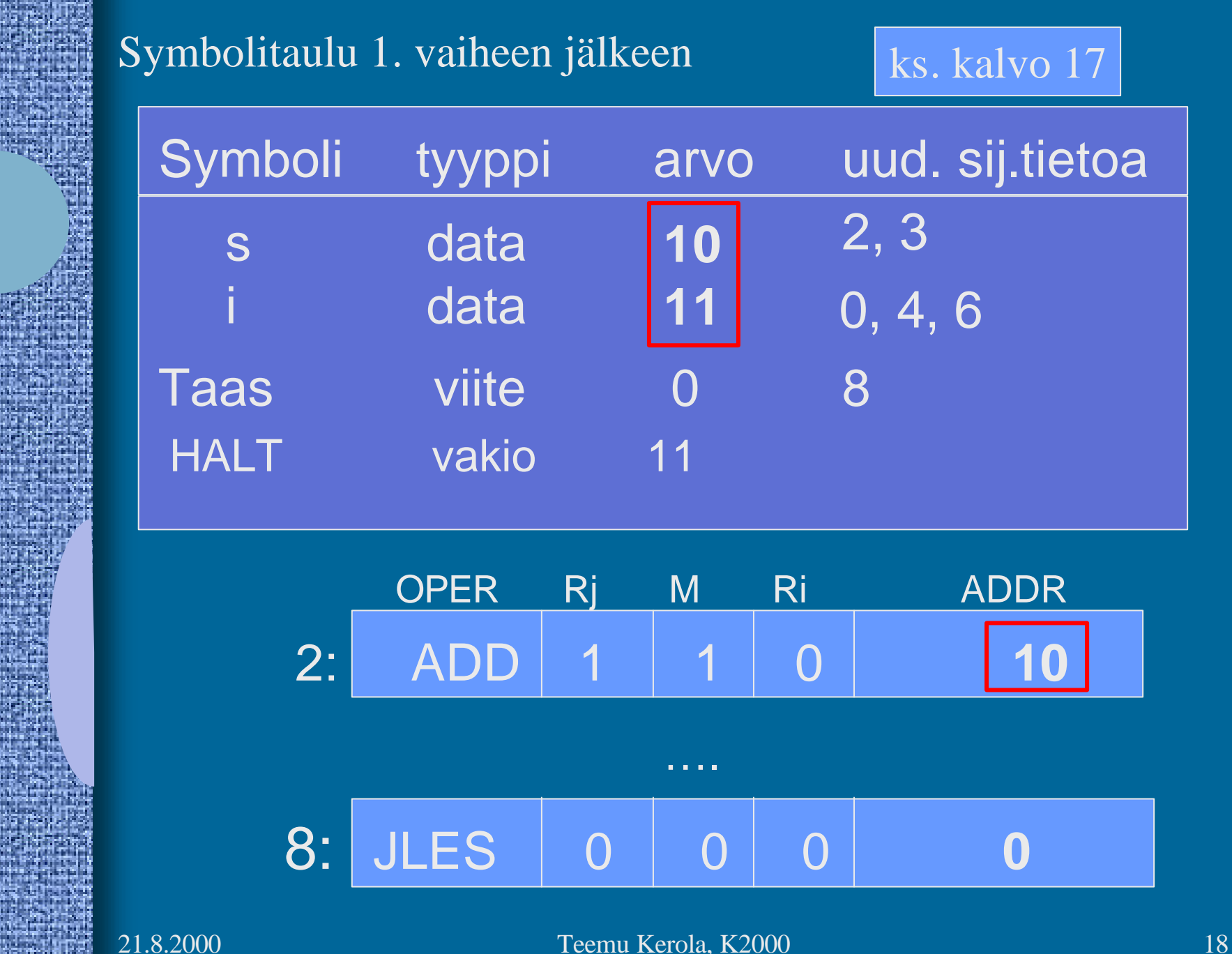

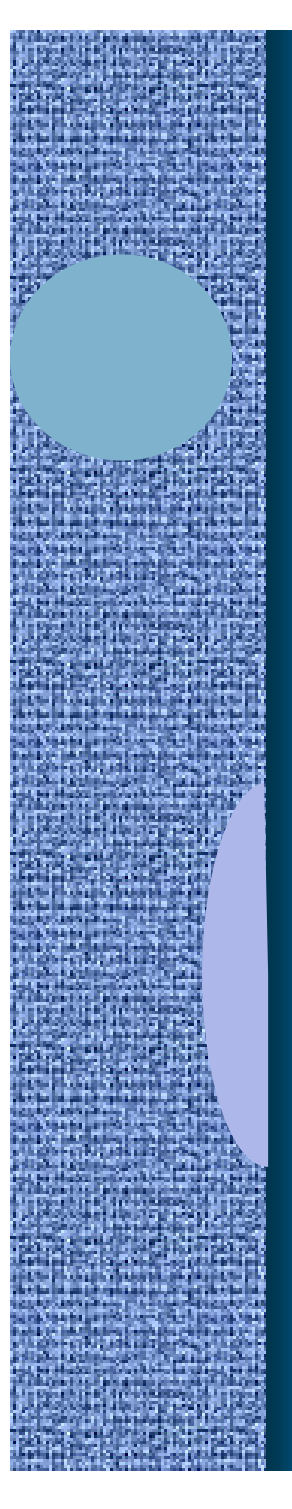

Moduulin otsake

EXPORT-hakemisto

IMPORT-hakemisto

Uudelleensijoitushakemisto

Koodi ja alustettu data

Moduulin lopuke

( Kuva 6.3 [Häkk98] )

- Moduulin otsakeosa
	- moduulin nimi
	- linkittäjän tarvitsemia tietoja
		- objektimoduulin osien pituudet
		- käännös päivämäärä
		- kääntäjän nimi ja versio
		- ensimmäisen suoritettavan käskyn osoite
			- ellei aina 0

### • EXPORT-hakemisto

- tunnukset, joihin voidaan viitata muista moduuleista
	- rutiinit, aliohjelmat
	- yhteiskäyttöinen data
- tunnuksen osoite (= symbolin arvo)
- mahdollinen käyttöoikeus
	- R/W/E/RW

### • IMPORT-hakemisto

- muissa moduuleissa määritellyt tunnukset
	- tunnus
	- niiden käskyjen osoitteet, jossa tunnus esiintyy
- Koodi ja alustettu data
	- alustamattomille muuttujille ei tarvitse varata tilaa
		- otettava huomioon data-alueen koossa

### • Uudelleensijoitushakemisto

- niiden käskyjen osoitteet, joiden osoiteosaa on korjattava, kun siirrytään moduulien yhteiseen osoiteavaruuteen
	- suoraviivainen lisäys ei toimi, sillä käskyn osoiteosa voi olla vakio, jota ei saa muuttaa
	- erikseen paikalliseen dataan viittaavat ja hyppykäskyt, sillä linkittäessä yhdistetään erikseen data- ja koodialueet

#### 21.8.2000 Teemu Kerola, K2000 24 Korkean tason kielen käännös (7) • Enemmän vaiheita – Syntaktisten alkioiden etsintä • Syntaksipuun generointi ja jäsennys – Lauseiden tunnistaminen syntaksipuun avulla – Välikielen (välikoodin) generointi (ei aina) – Koodin generointi (back end) (front end) Lisää tietoa? Kääntäjien ja ohj. kielten kurssit Välikieliesitys ja symbolitaulut **BEGIN** 123.45 ks. syntaksipuu, jäsennyspuu esimerkit

# Linkitys

• Uudelleensijoitusongelma – jokaisen objektimoduulin osoitteet alkavat 0:sta – tulosmoduulissa kaikki yhdessä lineaarisessa osoiteavaruudessa – useimpien moduulien kaikkia osoitteita täytyy muuttaa (relocation problem)

- käskyjen osoitteet
- datan osoitteet

### Linkitys esimerkki

- Neljä moduulia: A, B, C ja D | ks. Fig. 7-14 [Tane99]
- Laske joka moduulille *uudelleensijoitusvakio* (moduulin alkuosoite)

(relocation constant)

- Lisää k.o. vakio kunkin moduulin sisäisiin viitteisiin
- Etsi kaikki moduulien väliset viitteet, ja aseta kyseisten viitteiden osoitteet oikein

ks. Fig. 7-15 (a) [Tane99]

ks. Fig. 7-15 (b) [Tane99]

# Muuttujan X viittausten päivitys (3)

- Miten löytää kaikki kohdat, jossa muuttujaan X viitataan?
- Vastaus 1: iso taulukko, jossa kaikki kohdat listattu
- Vastaus 2: Muuttujan X viittaukset on kaikki linkitetty keskenään linkitetyksi listaksi objektimoduulissa – vain alkuosoite taulukossa

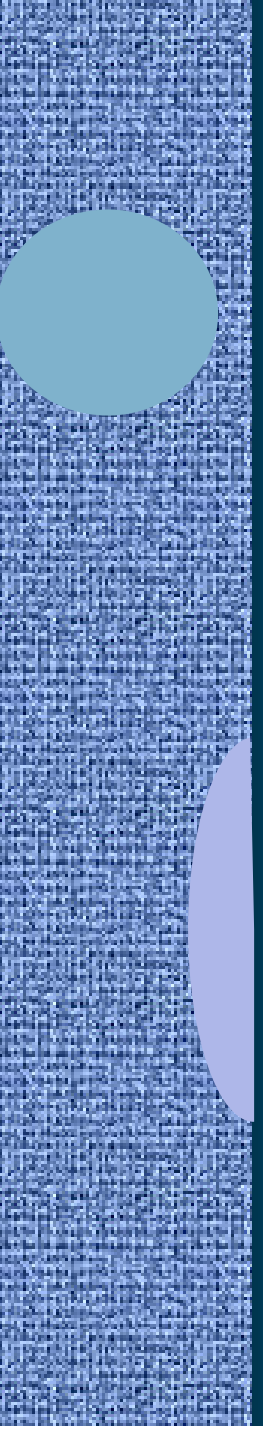

# Muuttujan X viitaukset linkitettynä listana

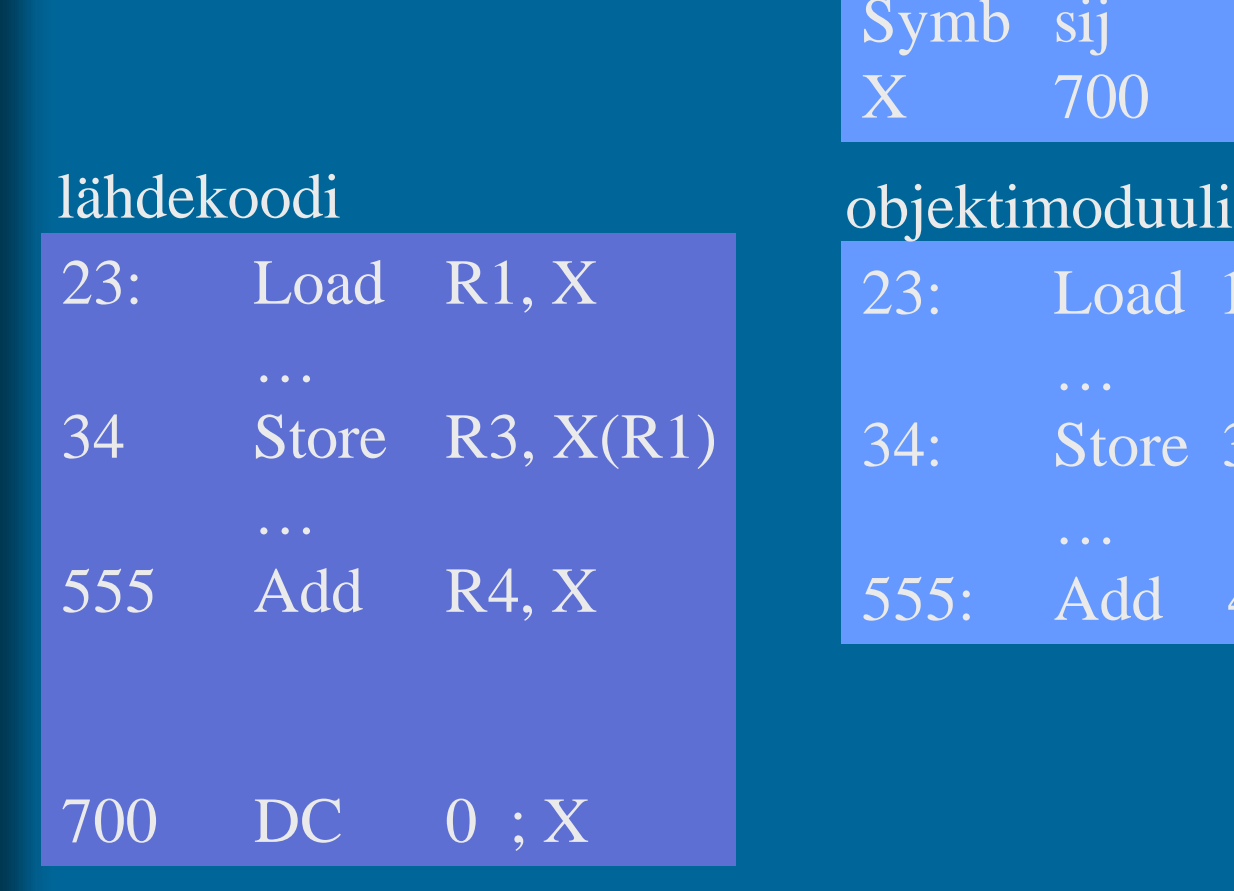

viittaus symbolitaulu, moduuli ABC

 $00 \t 23$ 

oad 1 0 34

tore 3 1 555

 $\overline{\text{dd}}$  4 0  $-1$ 

### Staattinen linkitys (5)

• Tavallinen (staattinen) linkitys vaatii, että kaikki ohjelmakoodissa viitatut moduulit ja kirjastorutiinit on linkitetty ennen suoritusta

• Ajomoduulista tulee hyvin iso

- mukana myös paljon moduuleja, joihin ei yhdellä suorituskerralla tule lainkaan viittauksia
	- kääntäjässä koodin optimointikoodi, vaikka optimointia ei suoriteta
	- pelissä tasojen 8-22 moduulit, kun aloittelija ei pääse tasoa 3 ylemmäksi vielä kuukausiin

# Dynaaminen linkitys (4)

- Jätetään linkityksessä kutsukohdat muihin moduuleihin auki
- Pienempi ajomoduuli, mutta hitaampi suorittaa
- Viittaus "ratkaisemattomaan" moduuliin ratkotaan suoritusaikana
- Suoritus keskeytyy ja puuttuva moduuli linkitetään paikalleen (kaikki viittaukset siihen korjataan kuntoon)

# Windows DLL

### • DLL - Dynamically Linked Library

- koodia, dataa, molempia
- Säästää tilaa myös yhteiskäytön vuoksi

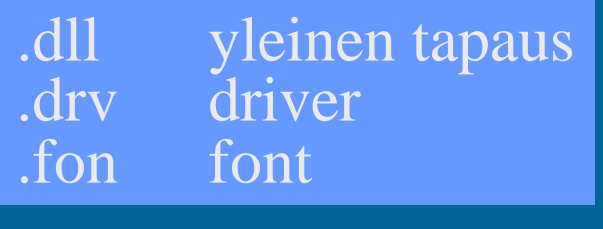

### ks. Fig. 7.19 [Tane99]

- Helpompi korjata virheitä
	- ei tarvita uutta käännöstä!
	- riittää kun DLL vaihdetaan uuteen
- Kootaan kuten tavallinen objektimoduuli
	- erikoislipuke merkitsee sen DLL:ksi (huomioidaan linkityksen yhteydessä)

# Windows DLL:n linkityksen kaksi tapaa (3)

- Epäsuora dynaaminen linkitys (implicit linking)
	- kaikki viitatut moduulit ladataan (lataus aloitetaan) virtuaalimuistiin ja niihin viitataan staattisesti linkitetyn pienemmän liitospalikan (import library) avulla
- Suora dynaaminen linkitys
- (explicit linking)
- koodiin generoidaan suoraan viitepaikalle käskyt, joiden avulla linkitys tapahtuu tarvittaessa
- DLL ladataan vain jos siihen tulee viittaus
- DLL suoritetaan osana kutsuvaa prosessia käyttäen sen omaa aktivointitietuepinoa

## Nimien sidonta (3)

- Milloin symbolin L suoritusaikainen muistiosoite sidotaan (lasketaan valmiiksi)? (binding time)
	- ohjelman kirjoitusaikana?
	- käännösaikana?
	- linkityksessä?
	- latauksessa?
	- kantarekisterin asetuksen aikana?
	- osoitteen sisältämän konekäskyn suoritusaikana?
- Jos käskyä siirretään sitomisen jälkeen, mennään metsään …
- Sijainnista riippumattomassa (position independent) koodissa kaikki viittaukset ovat joko absoluuttisia, suhteessa PC:hen tai pinossa

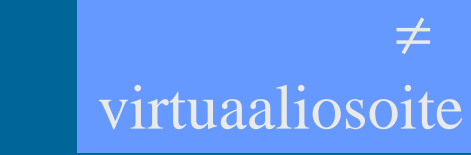

### Lataus  $(4)$

- Ajomoduulista luodaan suorituskelpoinen prosessi (rakennetaan PCB ja sen viitteet kuntoon)
- Prosessin koodialueet (tai ainakin sen pääohjelma) ja tarvittava ladataan muistiin, prosessi siirretään R-to-R jonoon
- Sitten kun prosessi saa suoritusvuoron suorittimella, MMU ladataan PCB:n avulla tämän prosessin tiedoilla
	- virtuaalimuistia käytettäessä nimien sidonta tehdään viime hetkellä (konekäskyn suoritusaikana) MMU:n (ja TLB:n) avulla

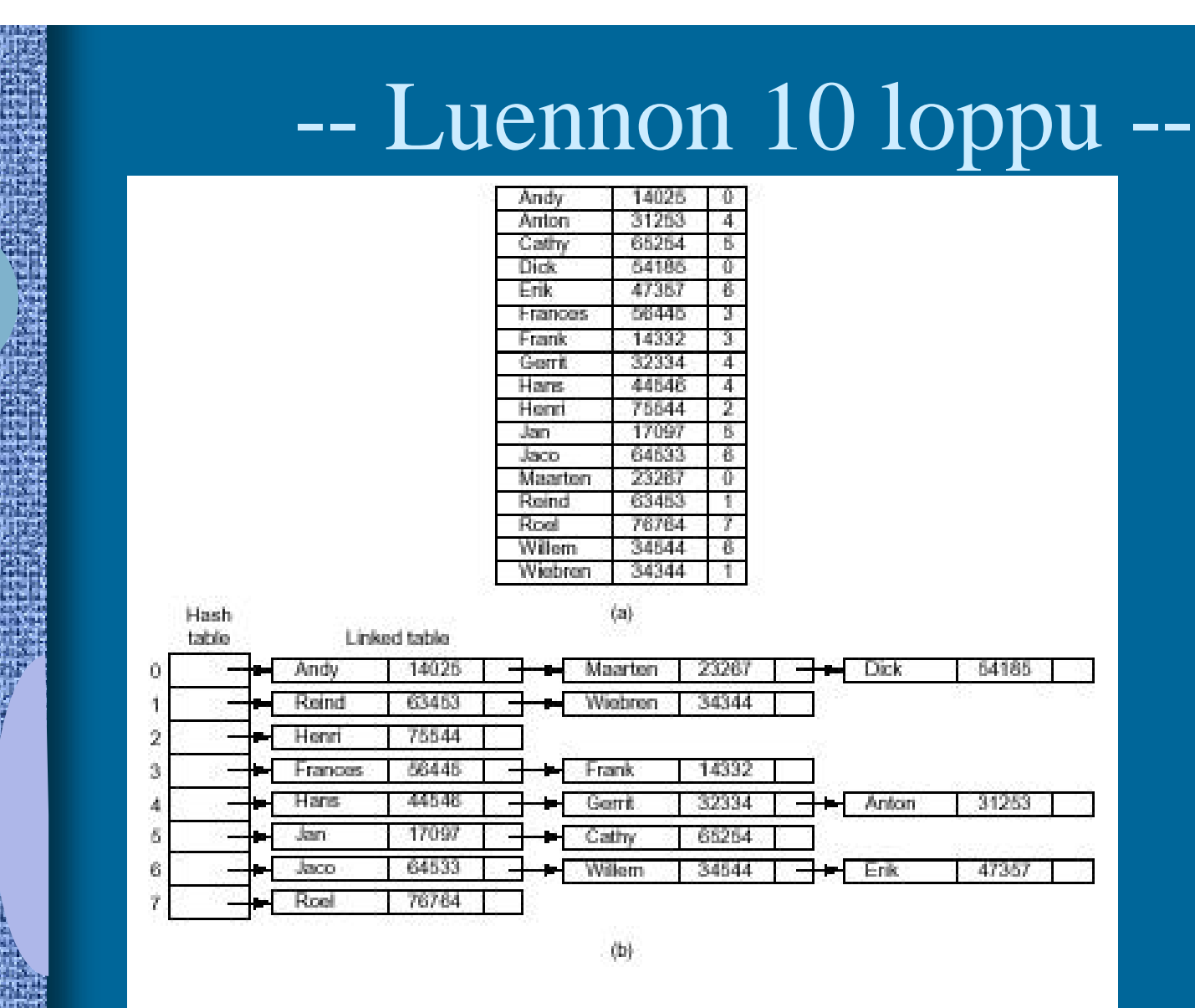

Figure 7-12. Hash coding. (a) Symbols, values, and the hash codes derived from the symbols. (b) Eight-entry hash table with linked lists of symbols and values.

[Tane99]